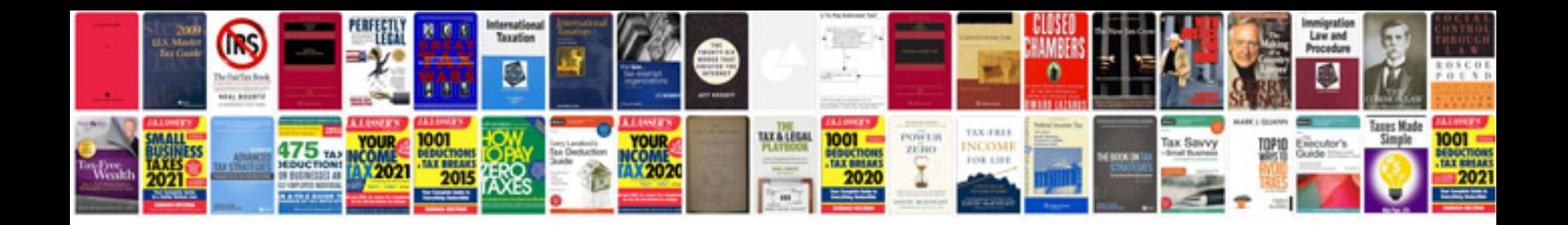

**Computer network objective questions and answers**

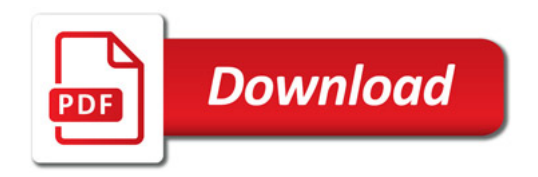

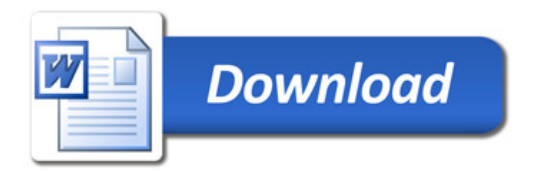